$<<$ Excel 2010

<<Excel 2010 >>

13 ISBN 9787121120435

10 ISBN 7121120437

出版时间:2011-1

作者:王建发,李术彬,黄朝阳

页数:401

PDF

更多资源请访问:http://www.tushu007.com

## $<<$ Excel 2010  $>>$

 $\alpha$  $\frac{1}{2}$  $\frac{1}{100}$   $\frac{1}{100}$   $\frac{1$  $\alpha$  , we have  $\alpha$  , we have  $\alpha$ 

 $\alpha$  , and  $\beta$  , and  $\beta$  , and  $\beta$  , and  $\beta$  , and  $\beta$  , and  $\beta$  , and  $\beta$  $\alpha$ , and the state  $\alpha$  must be the state  $\alpha$ 

 $\frac{1}{2}$  and  $\frac{1}{2}$  and  $\frac{1}{2}$  a

m Excel ExcelTip.Net "Excel "  $\kappa$  and  $\kappa$ 

ー、生産管理等の主要なのは、<br>Excel  $\frac{d}{dx}$ 

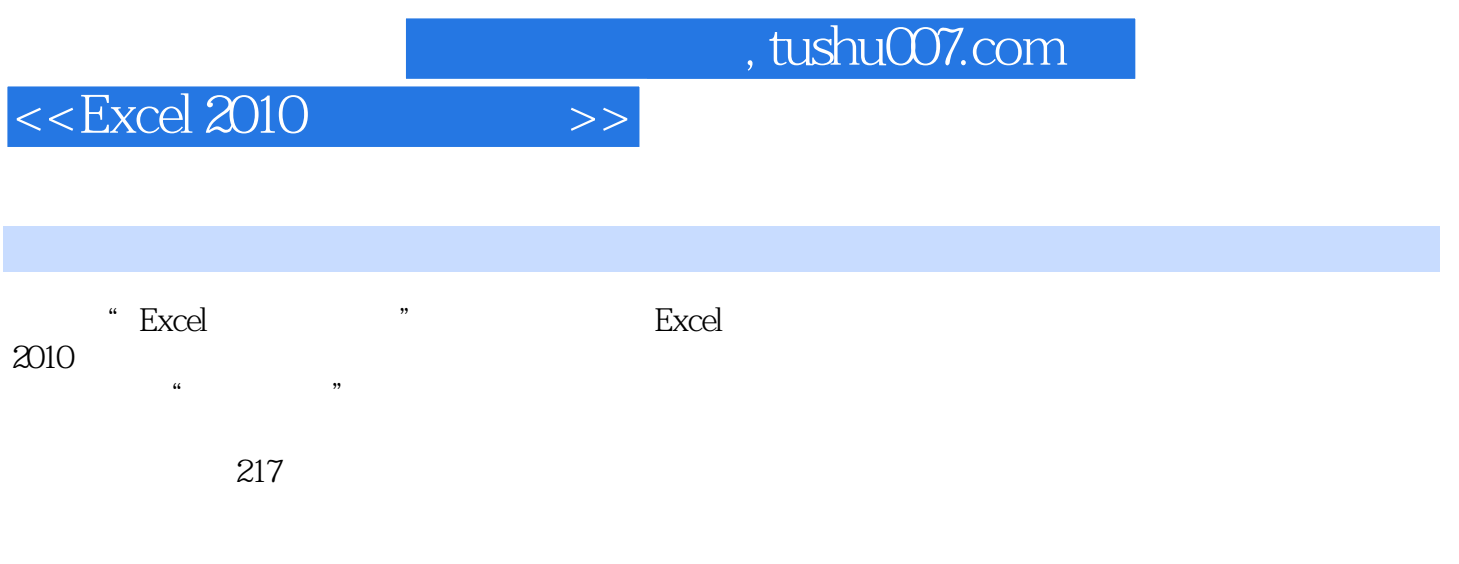

 $\mbox{Excel}$ 

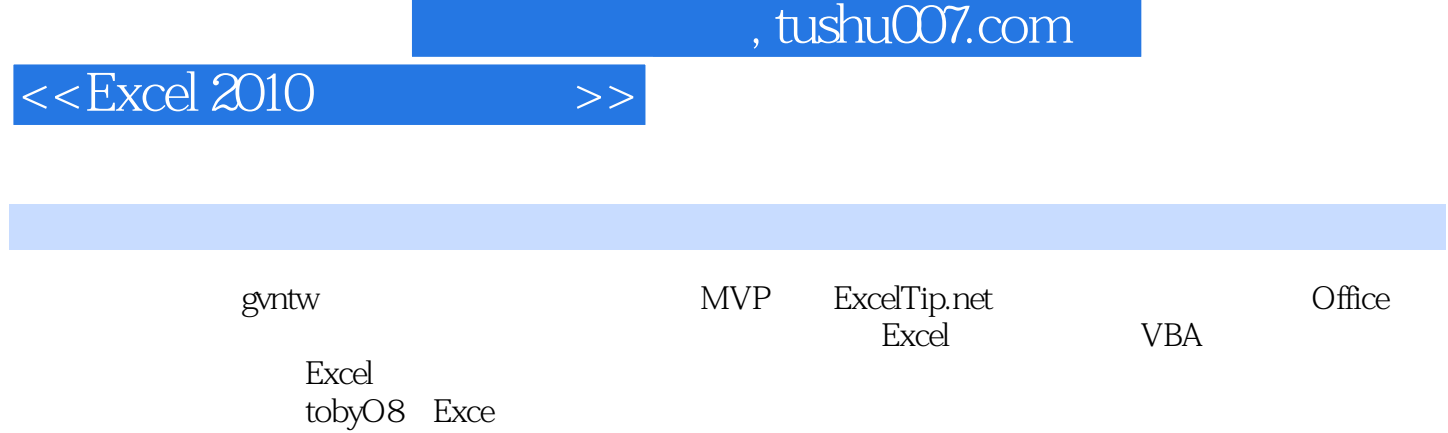

## $<<$ Excel 2010  $>>$

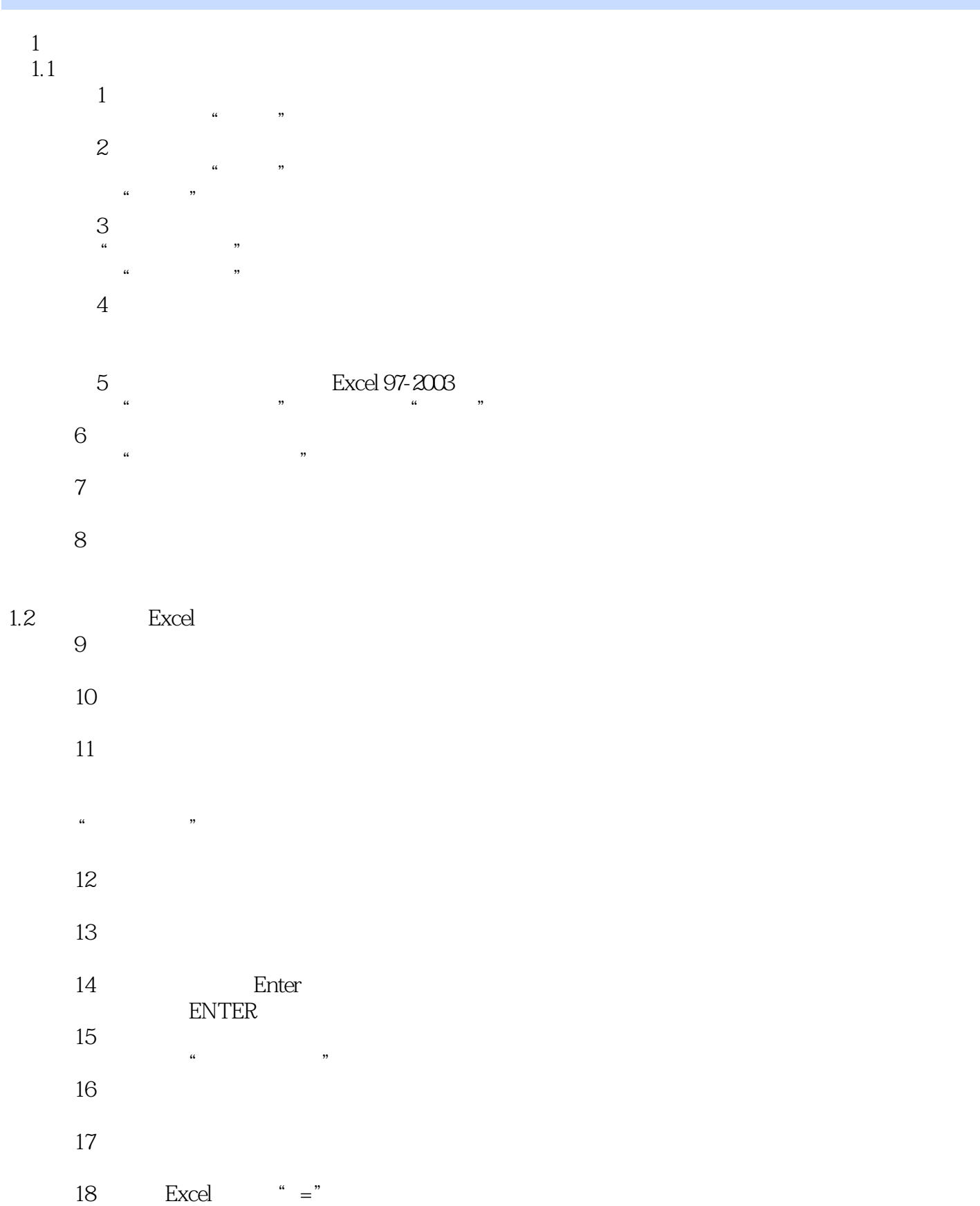

 $<<$ Excel 2010  $>>$ 

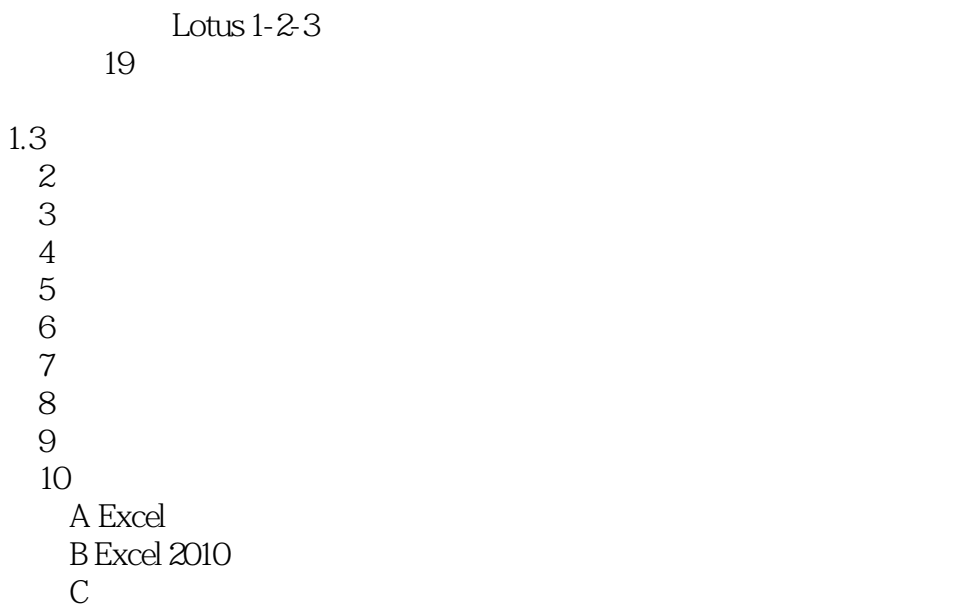

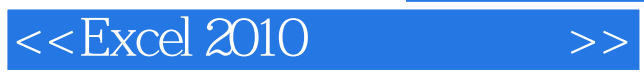

*Page 7*

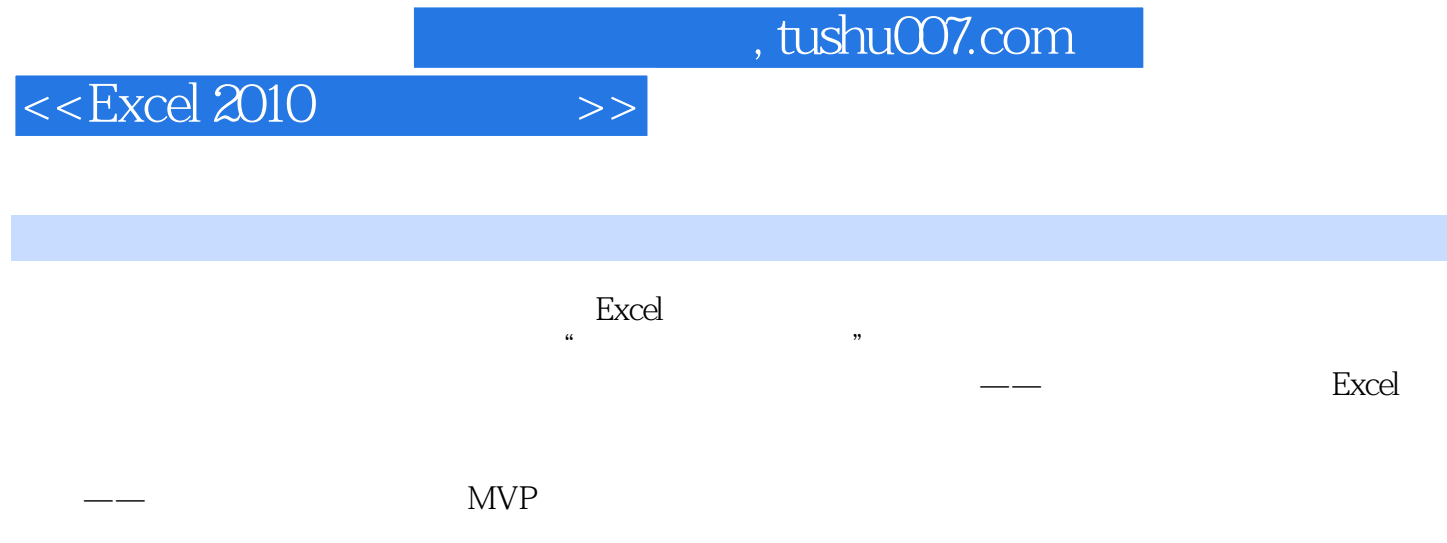

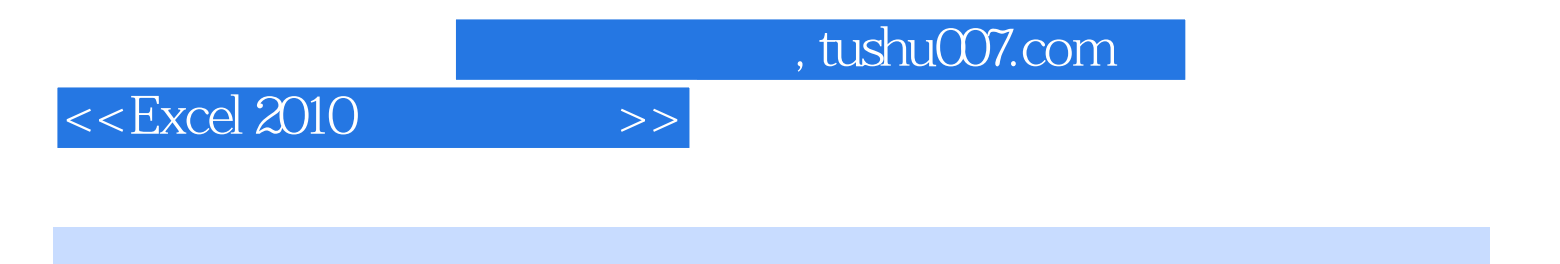

Excel 2010 ExcelTip.net

 $<<$ Excel 2010  $>>$ 

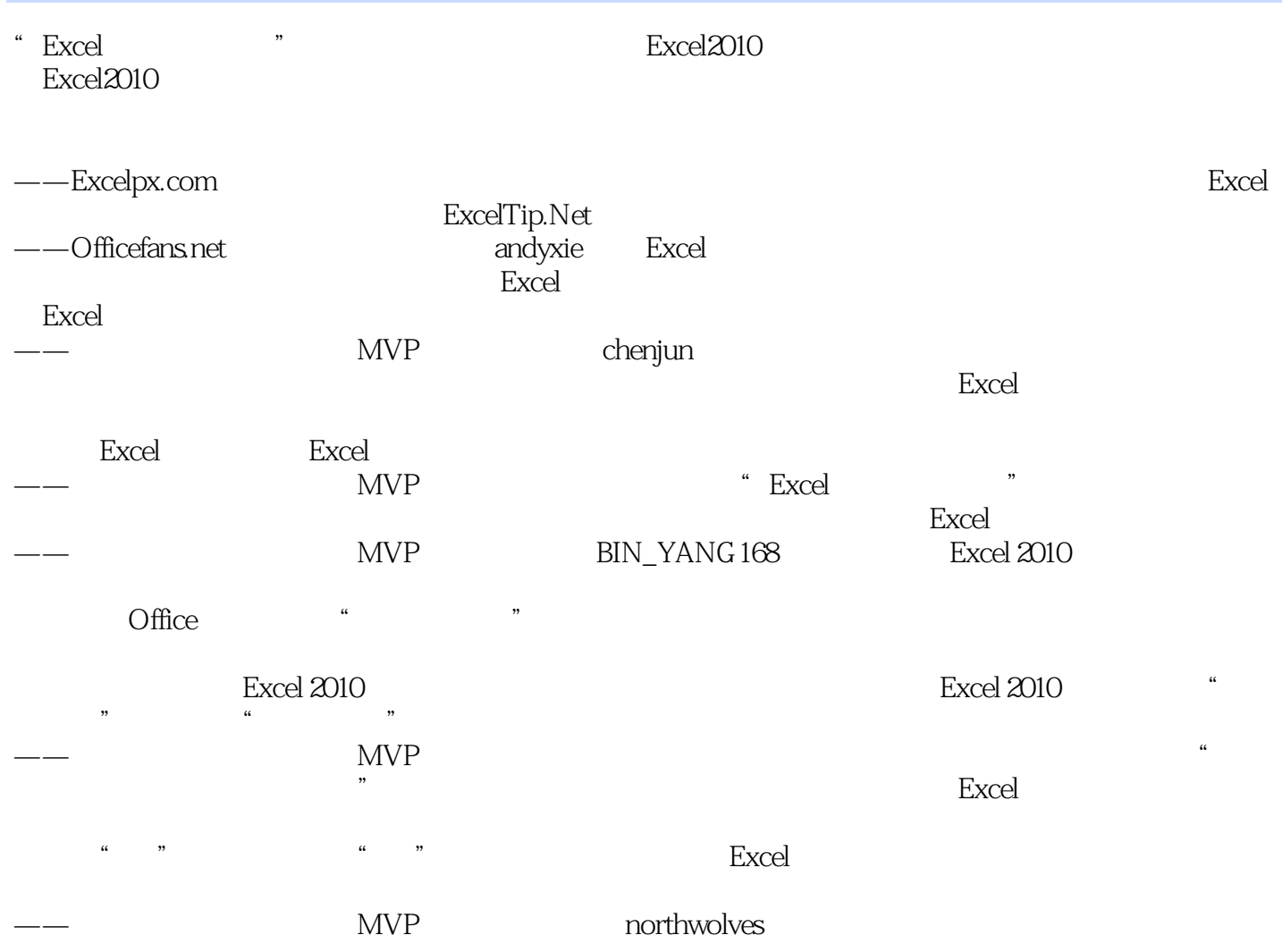

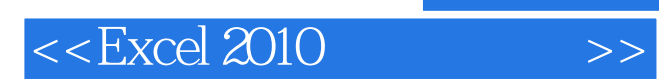

本站所提供下载的PDF图书仅提供预览和简介,请支持正版图书。

更多资源请访问:http://www.tushu007.com